07. Juni 2023

Die Metadaten-Lounge Vol. V: Preise in ONIX - ist doch klar, oder?

07. Juni 2023 Carsten Wehmeyer **VVA – Arvato Media GmbH** Christoph Kaeder Schweitzer Fachinformationen

## Peergroup Preise

### Best Practice Preise im ONIX

Inhalt

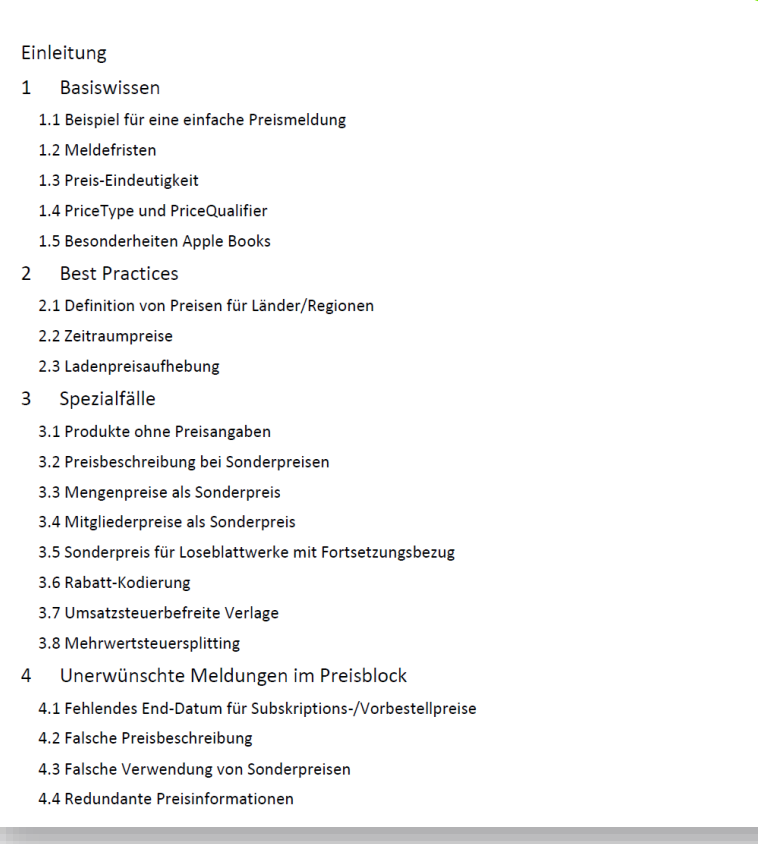

Ziel: Den Quasi-Standard für Preise im Markt zu verbreiten, damit individuelle Abläufe zu reduzieren, weniger Programmierung an allen Stellen zu erzeugen und so die Nachhaltigkeit im Prozess zu steigern – wie es alle Best Practices tun.

### Mitgearbeitet haben:

● Antje Gay / Libri

 $\Delta$  $\Delta$ 5

- Birger Grau / Libri
- Carsten Wehmeyer / VVA Arvato media
- Christoph Kaeder / Schweitzer Fachinformationen
- Heike Lerner / Gmeiner-Verlag
- Julian Vogel / MVB
- Nina Rubach / Bookwire

In der Vergangenheit: Alexander Haffner, Bibi Setayesh, Lisa Nienhaus

Grundlage: Bewährte Anwendungsfälle aus dem Markt und Tagesgeschäft, gestützt durch Feedback aus Umfragen und in Anlehnung der Vorgaben von EDItEUR.

## Warum bewegen uns Preise?

- › Preisaktionen bei E-Books beleben den (auch physischen) Buchmarkt
- › Wir haben in Deutschland eine Preisbindung
- › Preisverstöße werden von (großen) Markteilnehmer angemahnt
- › Preisaktionen müssen beim Kunden ankommen
- › Marktteilnehmer müssen die Chance haben, an Preisaktionen teilzunehmen
- › Dem Markt soll Verständnis für die zunehmende Preisdynamik vermittelt werden

### **Meldefristen**

- › 2011: Empfehlungen für die Meldefristen Verkehrsordnung für den Buchhandel (§3 Ziff. 3)
	- **14 Tage bei** allen Produkten (z.B. Bücher)
	- **4 Tage als Ausnahme** bei **E-Books**
	- **28 Tage** bei **E-Book-Preisaktionen**

› **Aktuelle** Empfehlungen:

- **Möglichst früh, mindestens 14 Tage**
- **Spätestens 5 Werktage als Ausnahme**  bei **E-Books**
- **Korrekturmeldungen: ad hoc**

› Händler, die keine Zeitraumpreise speichern können, benötigen unmittelbar zum Inkrafttreten noch einmal eine ONIX-Meldung

## Hilfsmittel zur Ankündigung von Preisaktionen

- › **Empfehlung: Kündigen Sie Ihre Preisaktionen zusätzlich per Mail an**
- › Interessierte Handelspartner können sich in **Mailinglisten** (beim Verlag) eintragen lassen und erhalten damit gebündelt Information zu (z.B. im kommenden Monat anstehenden) Preisänderungen je Titel.
- › Folgende Spalten der Titellisten (bevorzugt als Excel-Tabelle) sind hilfreich:
- Aktion / Name der Promotion
- **ISBN**
- Titel
- Autor
- Verlag
- Kategorie/Genre
- **Datum - Start der Preisänderung**
- Datum Ende der Preisaktion (falls es ein Ende dieses Preises gibt)
- **Alter Preis (EUR-Preis inkl. MwSt.)**
- **Neuer Preis (EUR-Preis inkl. MwSt.)**
- Preisreduzierung in %

## Hilfsmittel zur Ankündigung von Preisaktionen

Die Übersicht mit allen temporären Preissenkungen, beginnend im Zeitraum vom 19.05.2023 bis 08.06.2023, steht für Sie zum Download bereit. Besonders möchten wir Sie auf die unten aufgeführten Aktionstitel mit Beginn der Preisaktion vom 02.06.2023 bis 08.06.2023 hinweisen

Die Änderungen erhalten Sie selbstverständlich immer auch via Onix durch unsere Zeitraumpreise. Falls Sie noch weitere Informationen benötigen oder Rückfragen haben. können Sie sich gerne jederzeit bei uns melden.

Jetzt die vollständige Liste mit allen Preisreduzierungen und weiteren Informationen herunterladen:

**Excel-File Download** 

```
Wochendeals 02.06.-08.06.
```
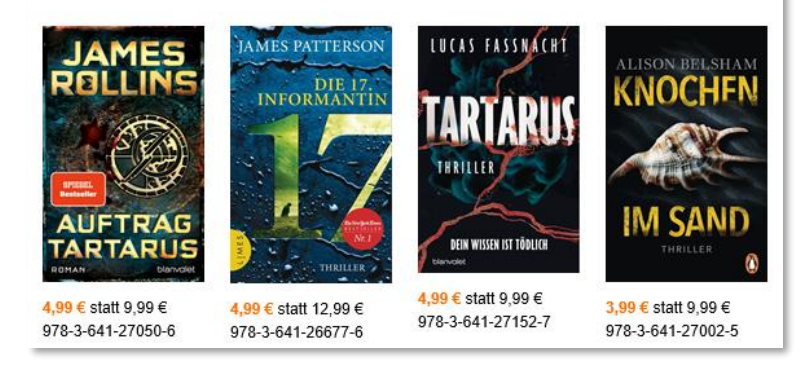

### E-BOOK-PREISAKTION VOM 15.05. BIS 15.06.23

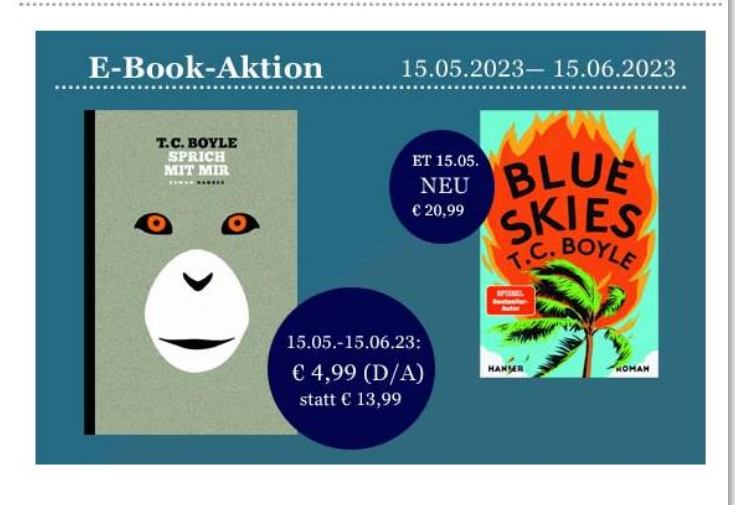

### DAUERHAFTE PREISSENKUNGEN

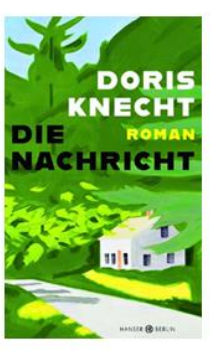

### **Doris Knecht Die Nachricht**

ePub-Format, 256 Seiten ISBN 978-3-446-27176-0 Preis ab 01.05.23: 12,99 EUR (D/A) Hanser Berlin

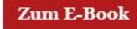

### Mindestdauer von Preisaktionen

- › Preisaktionen von E-Books müssen wenigstens einen Tag lang Gültigkeit haben (24 Stunden eines Tages) und dürfen nicht untertägig beendet werden. Sowohl ONIX als auch die Systeme im Verlag und im Handel unterstützen kürzere Preisaktionen (z.B. im Stundenbereich) derzeit nicht.
- › Für den Handel sind Aktionszeiten länger als 24 Stunden besser geeignet, wenn die Begleitung der Preis-Aktion durch Newsletter, Social Media und andere Maßnahmen erfolgen soll.

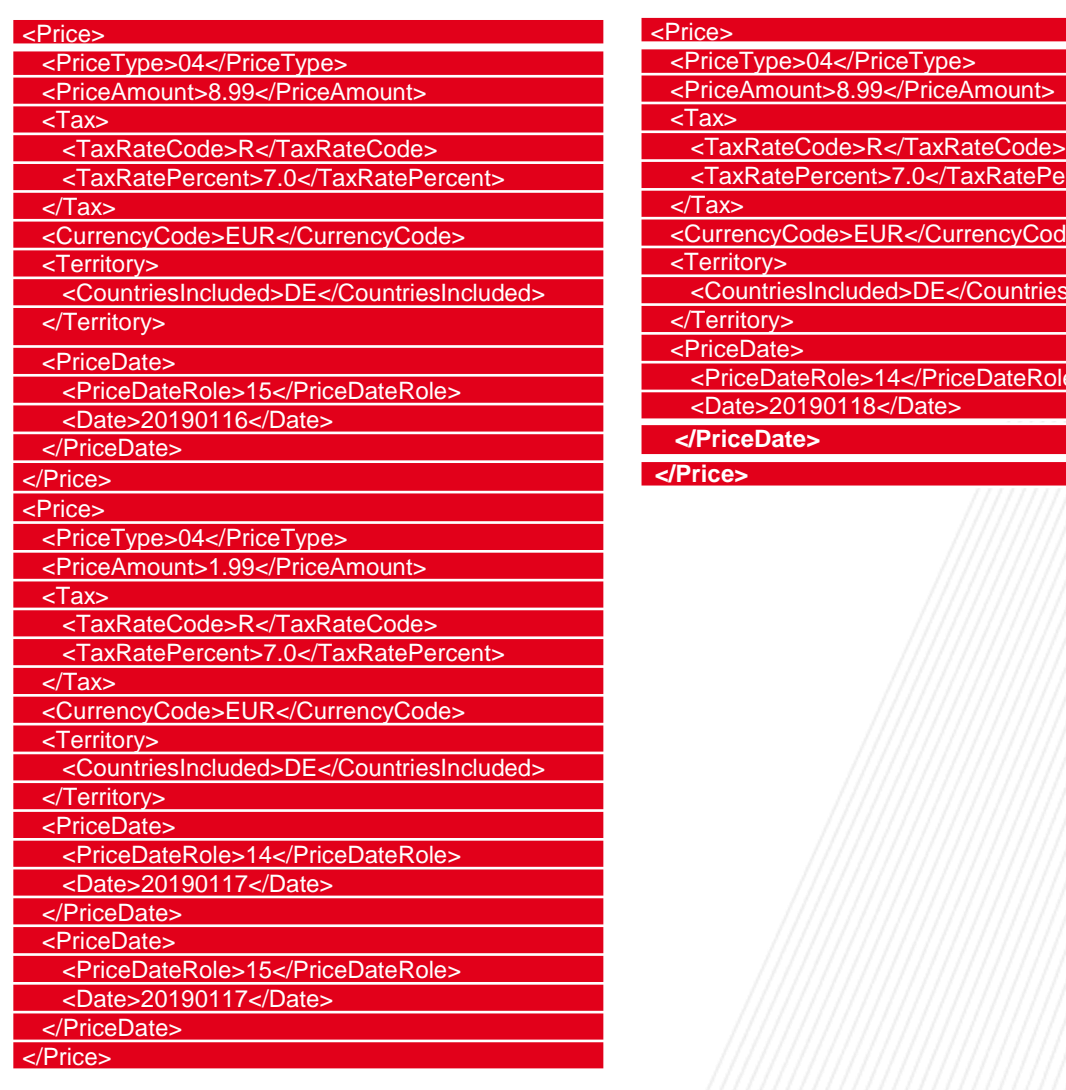

Percent>

riesIncluded>

<CurrencyCode>EUR</CurrencyCode>

Role>

## Preiseindeutigkeit

Für jede Situation darf für einen Artikel stets **nur ein Preis** gültig sein.

- › Preise können über das Datum der Gültigkeit abgegrenzt werden.
	- › Bitte überschneidungsfrei und lückenfrei abgrenzen.
- › Am jedem Kalendertag darf stets nur ein Preis ohne Bedingung gültig sein.
- › Am selben Tag können weitere Preise gültig sein, wenn sich diese durch eine Bedingung unterscheiden:
	- › Preis mit der Bedingung einer Gesamtabnahme (z.B. Goethe in 12 Bänden)
	- › Preis mit der Verpflichtung zur Abnahme von Ergänzungslieferungen (Loseblattwerk)
	- › Preis mit der Bedingung der Mitgliedschaft in einer Institution (Achtung: Regeln der Preisbindung beachten).
	- › Preis mit der Bedingung einer Mindestbestellmenge (z.B. Sonderpreis ab 20 Exemplaren)

› ...

eindeutig eindeutig eindeutig

## PriceType, PriceQualifier und PriceTypeDescription

### Ein **Zusammenspiel**, welches gut überlegt werden sollte.

- › Die meisten Preise verwenden nur den <PriceType> zum Beispiel 04 = Fixed Retail Price including Tax.
- › **Sinnvoll** ist <PriceType> 14 = Special sale Fixed Retail Price including tax …
	- › in Kombination mit dem <PriceQualifier> 01 = Member/subscriber price
	- › in Kombination mit der <PriceTypeDescription> = Sonderpreis für Mitglieder der Osteopathischen Gesellschaft e.V.
- › **Sinnvoll** ist <PriceType> 14 auch …
	- $\rightarrow$  in Kombination mit dem <PriceQualifier> 03 = ... is purchased as part of a set ...
	- › und in Kombination mit der <PriceTypeDescription> = Sonderpreis bei Gesamtabnahme des 12-bändigen Werks
- › **Sinnvoll** ist <PriceType> 14 auch in Kombination mit <MinimumOrderQuantity> = 20
- › **Nicht sinnvoll** ist PriceType 14, wenn es keine ergänzende Bedingung gibt.
- › **Nicht sinnvoll** ist eine PriceTypeDescription, die den Letztabnehmer in den WebShops irritiert oder verwirrt.

## **Pricetiers**

und Preisbesonderheiten bei Apple

- › Auswirkung Pricetiers: Indirekte Vorgabe der Preise für DE
- › Vorteil Pricetiers: Automatische Übersetzung EINES Preises in Preise in anderen Währungen für andere Länder
- › Apple nimmt keine Zeitraumpreise entgegen, die weiter als 1 Jahr in der Zukunft liegen
- › Preisaktionen von z.B. 1 Tag müssen für Apple das Enddatum mit Aktionsdatum + 1 ausweisen. Zum Beispiel ein Preis, der nur am 22.05. gelten soll, muss folgendermaßen im proprietären Apple-XML ausgewiesen werden

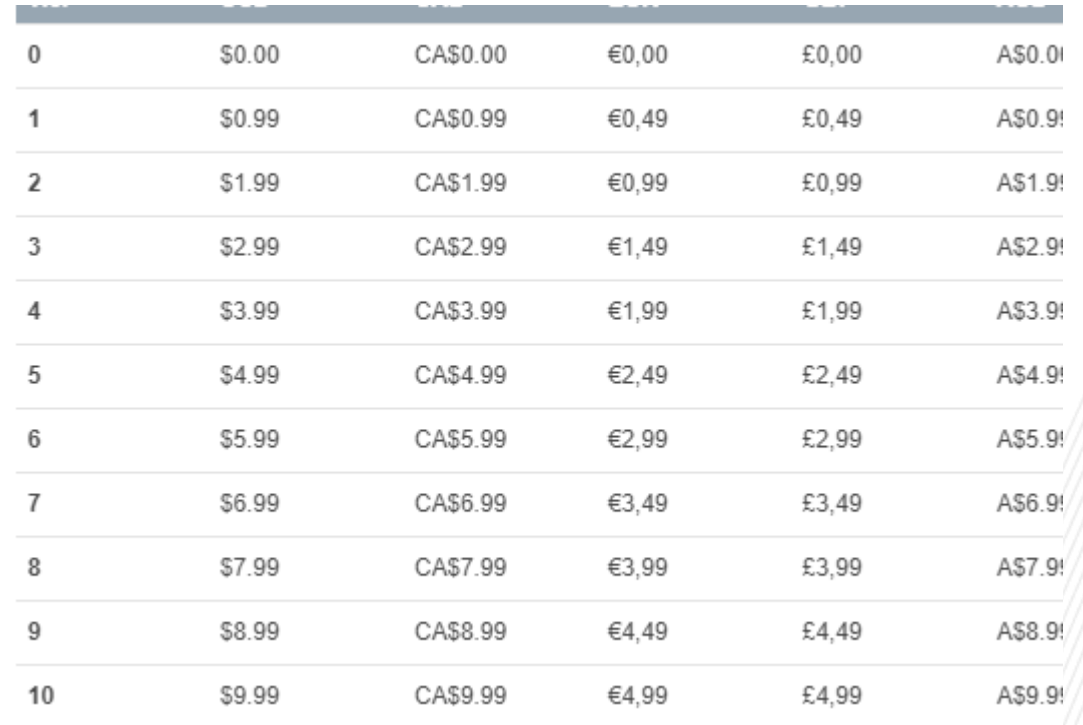

<interval>

<start\_date>2022-05-22</start\_date> <end\_date>2022-05-23</end\_date> <price\_tier>8</price\_tier> <release\_type>digital-only</release\_type> </interval> <interval> <start\_date>2022-05-23</start\_date> <end\_date>2022-07-01</end\_date> <price\_tier>16</price\_tier> <release\_type>digital-only</release\_type> </interval>

## Einzelne Preismeldungen für unterschiedliche Länder und Regionen

Beispiel 1: Ein Preis mit weltweiter Gültigkeit

### $\rightarrow$  ONIX 2.1  $\rightarrow$  ONIX 3

### **<Price>**

**<PriceTypeCode>42</PriceTypeCode>** 

**<PriceAmount>15.99</PriceAmount>**

**<CurrencyCode>EUR</CurrencyCode>**

**<Territory>WORLD</Territory>**

**</Price>**

### **<Price>**

**<PriceType>42</PriceType>**

**<PriceAmount>15.99</PriceAmount>**

**<CurrencyCode>EUR</CurrencyCode>**

**<Territory>**

**<RegionsIncluded>WORLD</RegsionsIncluded>**

**</Territory>**

**</Price>**

## Einzelne Preismeldungen für unterschiedliche Länder und Regionen

Beispiel 2: Ein Preis mit weltweiter Gültigkeit ohne die Länder DE AT CH LI LU

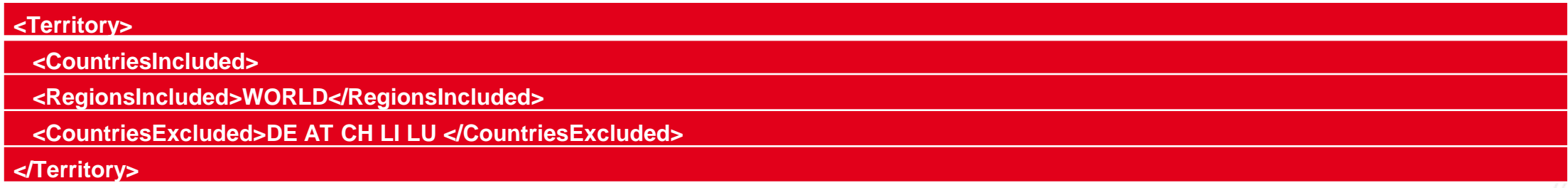

### Besser:

### **<Territory>**

**<CountriesIncluded>AD AE AF AG AI AL AM AN AO AQ AR AS AU AW AX AZ BA BB BD BE BF BG BH BI BJ BL BM BN BO BQ BR BS BT BV BW BY BZ CA CC CD CF CG CI CK CL CM CN CO CR CS CU CV CW CX CY CZ DJ DK DM DO DZ EC EE EG EH ER ES ET FI FJ FK FM FO FR GA GB GD GE GF GG GH GI GL GM GN GP GQ GR GS GT GU GW GY HK HM HN HR HT HU ID IE IL IM IN IO IQ IR IS IT JE JM JO JP KE KG KH KI KM KN KP KR KW KY KZ LA LB LC LK LR LS LT LU LV LY MA MC MD ME MF MG MH MK ML MM MN MO MP MQ MR MS MT MU MV MW MX MY MZ NA NC NE NF NG NI NL NO NP NR NU NZ OM PA PE PF PG PH PK PL PM PN PR PS PT PW PY QA RE RO RS RU RW SA SB SC SD SE SG SH SI SJ SK SL SM SN SO SR SS ST SV SX SY SZ TC TD TF TG TH TJ TK TL TM TN TO TR TT TV TW TZ UA UG UM US UY UZ VA VC VE VG VI VN VU WF WS YE YT YU ZA ZM Z</CountriesIncluded> </Territory>**

### Einzelne Preismeldungen für unterschiedliche Länder und Regionen

Beispiel 3: Unterschiedliche Preise/Währungen/Länder

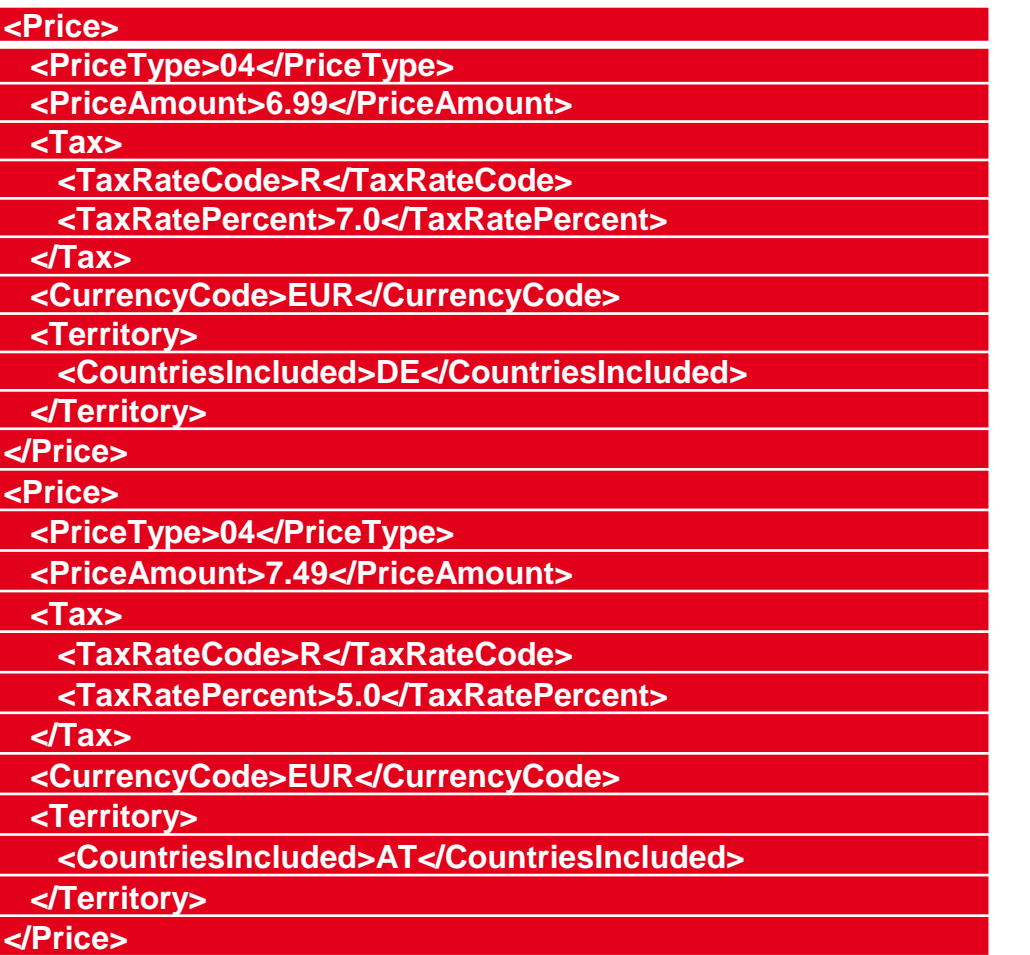

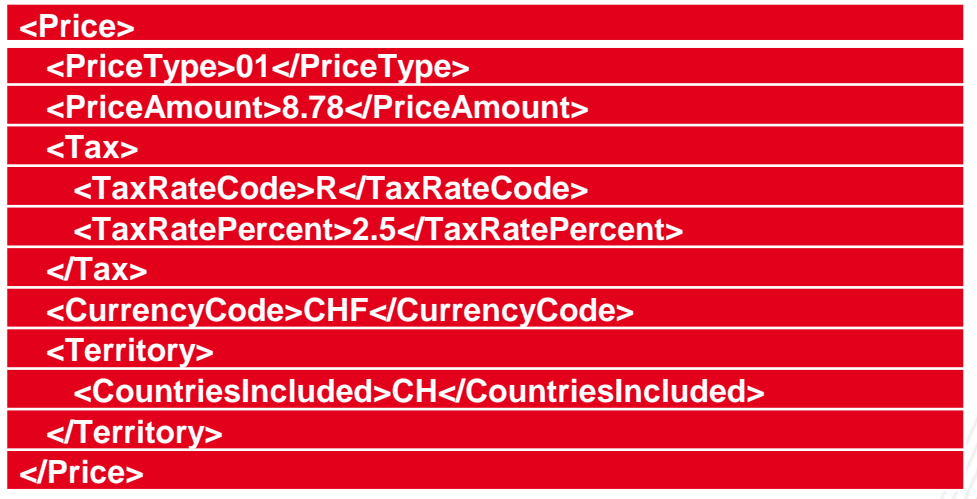

## **Zeitraumpreise**

- › Zeitraumpreise müssen in Kaskaden gemeldet werden, die lückenlos sind
	- › Aktuell gültiger Preis mit Enddatum
	- › Neuer Preis mit Startdatum

### oder

- › Aktuell gültiger Preis mit Enddatum
- › Aktionspreis mit Start- und Enddatum
- › Preis nach Aktion mit Startdatum

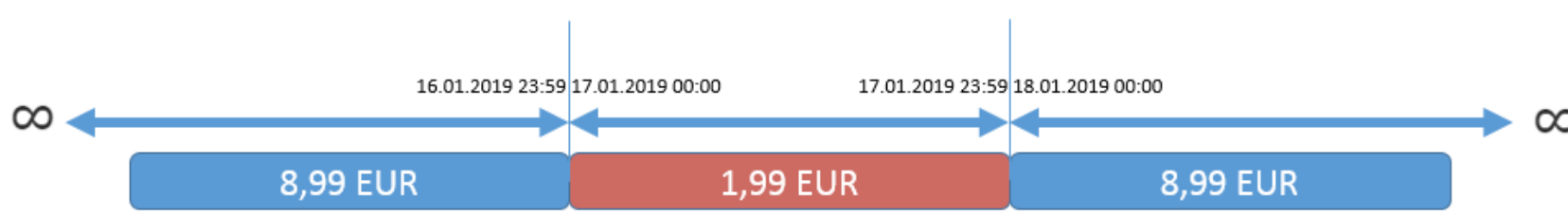

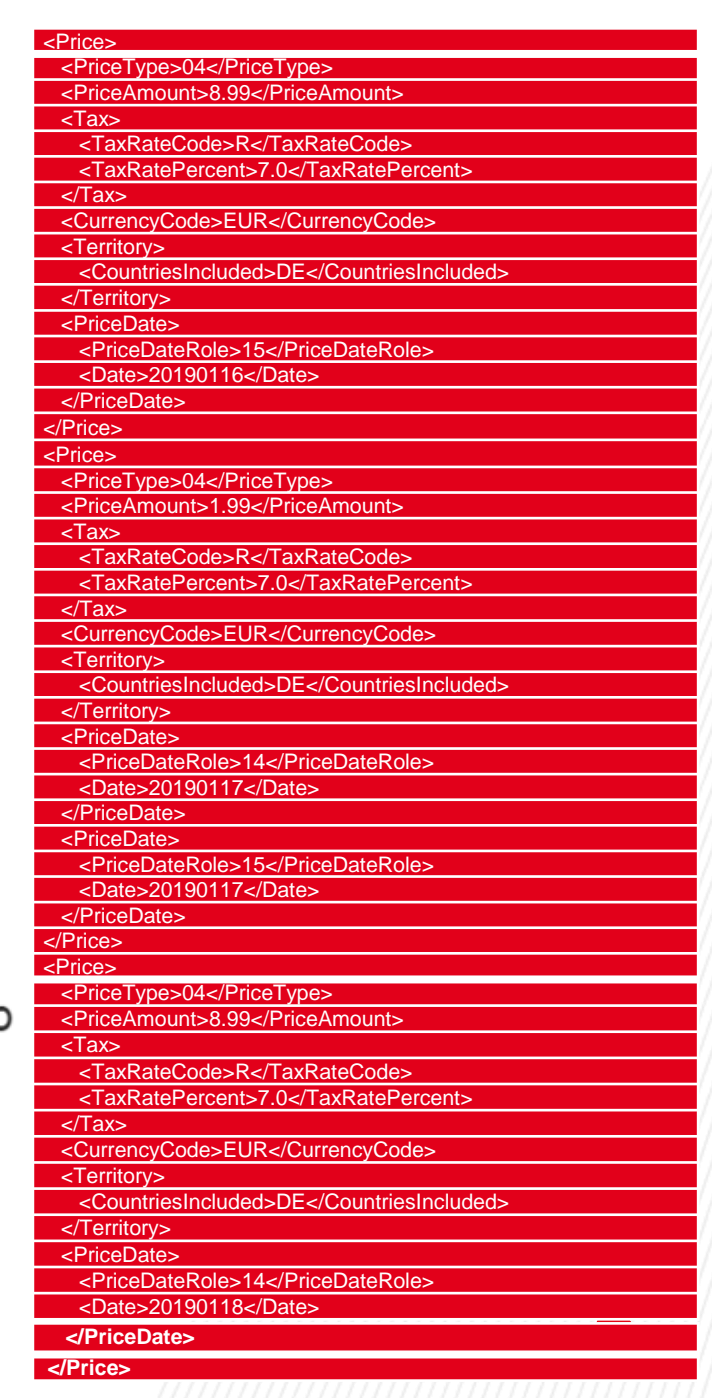

## **Zeitraumpreise**

- › Die **erste Preisterminierung** sollte kein Anfangsdatum enthalten.
- › Die **letzte Preisterminierung** darf kein Enddatum enthalten
- › Zwischen diesen beiden Blöcken können ein oder mehrere Blöcke mit Zeitraumpreisen stehen, die jeweils Datum und Preis mit "von" und "bis" angeben.
- › Die Terminierung darf **keine Datenlücken** aufweisen.
- › Datenbereiche dürfen sich in der Terminierung **nicht überschneiden**.
- › Wenn Systeme ein Senden oder Empfangen von Zeitraumpreisen nicht erlauben, ist es unmöglich, Preisänderungen oder Preisaktionen frühzeitig im ONIX zu kommunizieren. Betroffene Verlage, Distributoren, Aggregatoren und Händler sollten ihre Systeme daher unbedingt erweitern. Das bedeutet auch, dass der Handel im ONIX vorab gemeldete Zeitraumpreise zum Stichtag selbständig umstellen muss.

### **Zeitraumpreise**

### How to Submit Price Schedules Using ONIX Feed:

**Example 1:** A price feed with 3 schedules is ingested on 2/01. It sets the book price to \$9.99 in the US. The price will change to \$2.99 on 2/15, and back to \$9.99 on 2/18.

<Price> <PriceTypeCode>01</PriceTypeCode> <PriceAmount>9.99</PriceAmount> <CurrencyCode>USD</CurrencyCode> <CountryCode>US</CountryCode> <PriceEffectiveUntil>20140214</PriceEffectiveUntil> </Price> <Price> <PriceTypeCode>01</PriceTypeCode> <PriceAmount>2.99</PriceAmount> <CurrencyCode>USD</CurrencyCode> <CountryCode>US</CountryCode> <PriceEffectiveFrom>20140215</PriceEffectiveFrom> <PriceEffectiveUntil>20140217</PriceEffectiveUntil> </Price> <Price> <PriceTypeCode>01</PriceTypeCode> <PriceAmount>9.99</PriceAmount> <CurrencyCode>USD</CurrencyCode> <CountryCode>US</CountryCode> <<PriceEffectiveFrom>20140218</PriceEffectiveFrom>

A <PriceEffectiveFrom> tag must not be provided in the first schedule.

A <PriceEffectiveUntil> tag must not be provided in the last schedule.

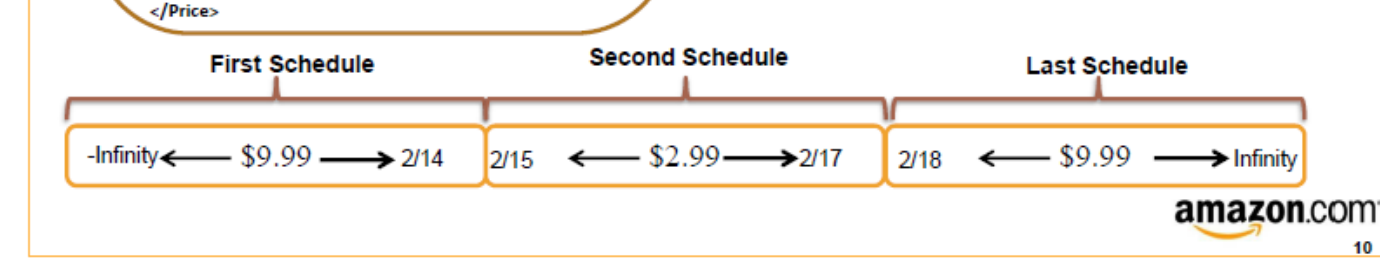

### Ladenpreisaufhebungen

› Eine Ladenpreisaufhebung muss **explizit** gemeldet werden. Eine Vergriffen-Meldung oder eine VLB-Archivierung reichen nicht aus.

# Aufhebung Aufhebung Authebung

- › Es wird nicht eine Aufhebung gemeldet, sondern nur ein neuer Preis, der nicht mehr preisgebunden ist:
	- › Alter Preis: 04 = **Fixed** Retail Price including tax
	- › Neuer Preis: 02 = **Recommended** Retail Price including tax
- $\rightarrow$  Analog wird aus dem preisgebunden Sonderpreis mit <PriceType> = 14 dann der nicht gebundene Typ = 12
- › Zeitgleich mit der Ladenpreisaufhebung kann auch der Preis-Betrag geändert werden.
- › Über das Gültigkeitsdatum der Preise kann die Ladenpreisaufhebung bereits vorab gemeldet werden:
	- › Bis Enddatum 30.06.2023: Gebundener Preis
	- › Ab Startdatum 01.07.2023: Unverbindliche Preisempfehlung

## Übersicht der Spezialfälle

Folgende Spezialfälle werden im Best Practice beschrieben:

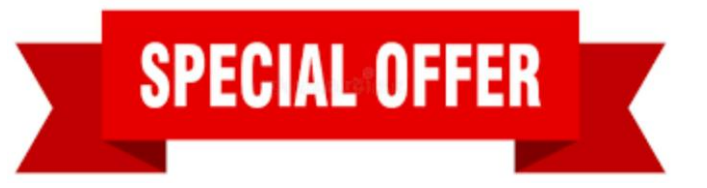

- <sup>></sup> Produkte ohne Preisangaben es gibt viele unterschiedliche Ursachen: von kostenlos bis "weiß noch nicht"
- › Mengenpreise als Sonderpreis für Letztabnehmer, nicht für Wiederverkäufer
- › Mitgliederpreise als Sonderpreis die Praxis ist hier schwieriger als die ONIX-Meldung
- › Sonderpreis für Loseblattwerke mit Fortsetzungsbezug
- › Rabatt-Kodierung für den Wiederverkäufer mit Ausblick auf eine ISNI-basierte Lösung für D-A-CH
- › Umsatzsteuerbefreite Verlage

## Vielen Dank für die Aufmerksamkeit!

Christoph Kaeder [\(christoph.kaeder@schweitzer-online.de](mailto:christoph.kaeder@schweitzer-online.de))

Carsten Wehmeyer [\(carsten.wehmeyer@bertelsmann.de](mailto:carsten.wehmeyer@bertelsmann.de))

Download des **Best Practice Preise im ONIX**: <https://bic-l.de/iPw6fP>

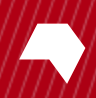

### Ausblick Metadatenlounges

13.09.2023 "Thema 1.5" Julian Vogel

15.11.2023 "Frankfurt Messe Recap" die Sprecher\*innen

17.01.2024 "Nonbooks Metadaten" Britta Domhöver